## MedicalDirector Fact Sheet

## Accessing the Medicare Overview

**Note**: These steps assume that your software is connected to the My Health Record system, the patient has a My Health Record and their individual healthcare identifier (IHI) has been validated in your system

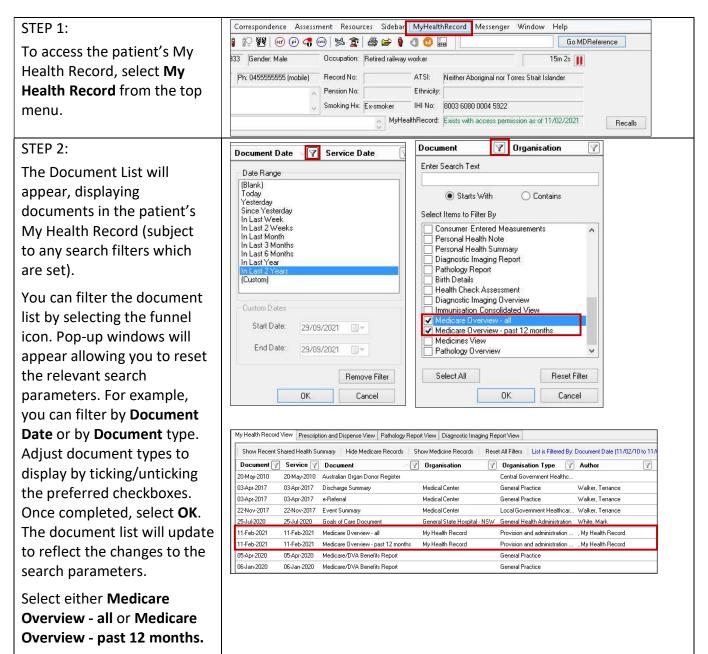

## Accessing the Medicare Overview continued

| STEP 3:                                 | Medicare Overview - From: 01.         11 Feb 2021         Mr Caleb<br>DERRINGTON         DoB 15 Jun 1933 (87y*)         SEX Male         IHI 8003 6080 0004 5922                                                                                                    |
|-----------------------------------------|----------------------------------------------------------------------------------------------------|
| Scroll through to find                  | My Health Record                                                                                                    |
| information related to:                 | Prescription Information - PBS and RPBS                                                                                                    |
|                                         | Prescription Information - PBS and RPBS (Pastricton Information - PBS and RPBS)                                                                                                    |
| Prescription                            | Generic Name Brand Prescribed Supplied Form and Quantity Repeats Code<br>Strength                                                                                                    |
| Information - PBS and                   | Coversyl Plus         Coversyl Plus         11 Oct 2016         11 Oct 2016         Tablet containing         30         1         02845R           Smg/1.25mg         Smg/1.25mg         11:31:37+1100         11:31:37+1100         5 mg perindopril arginine 1.25 mg indapamide hemihydrate         0         0         0         0         0         0         0         0         0         0         0         0         0         0         0         0         0         0         0         0         0         0         0         0         0         0         0         0         0         0         0         0         0         0         0         0         0         0         0         0         0         0         0         0         0         0         0         0         0         0         0         0         0         0         0         0         0         0         0         0         0         0         0         0         0         0         0         0         0         0         0         0         0         0         0         0         0         0         0         0         0         0         0         0 <t< td=""></t<>                                                                                                    |
| RPBS <ul> <li>Australian</li> </ul>     | Coversyl Plus         Coversyl Plus         10 Oct 2016         10 Oct 2016         Tablet containing         30         1         02845R           Smg/1.25mg         Smg/1.25mg         11:30:50+1100         11:30:50+1100         11:30:50+1100         11:30:50+1100         11:30:50+1100         10 oct 2016         10 oct 2016         11 oct 2016         10 oct 2016         10 oct 20 |
|                                         | Australian Immunisation Register - AIR                                                                                                    |
| Immunisation                            | Australian Immunisation Register - AIR (Australian Immunisation Register - AIR > Australian Immunisation Register - AIR)                                                                                                    |
| Register                                | Type         Date         Dose           Boostrix         9 Mar 2017 17:13:00+1100         1                                                                                                    |
| _                                       | Fluad 4 Apr 2017 15:13:00+1000 1                                                                                                    |
| <ul> <li>Australian Organ</li> </ul>    | Pneuomovax 23 5 Jul 2017 15:13:00+1000 1<br>Fluad 14 Mar 2018 16:13:00+1100 1                                                                                                    |
| Donor Register                          | Zostavax 14 Mar 2018 16:13:00+1100 1                                                                                                    |
| Donor Register                          | Fluad 2 Mar 2019 16:13:00+1100 1                                                                                                    |
| <ul> <li>Medicare Services -</li> </ul> | Australian Organ Donor Register - AODR                                                                                                    |
|                                         | Australian Organ Donor Register - AODR (Aug<br>Field Value Value                                                                                                    |
| MBS and DVA Items                       | Donor decision Yes                                                                                                    |
|                                         | Date Of Initial Registration 20 May 2010 08:00:00+1000 Bone Tissue Indicator Yes                                                                                                    |
|                                         | Eye Tissue Indicator Yes                                                                                                    |
|                                         | Medicare Services - MBS and DVA Items                                                                                                    |
|                                         | Medicare Services - MBS and DVA Items (Mydicare Services - MBS and DVA Items > Medicare Services - MBS and DVA Items)                                                                                                    |
|                                         | Date         Number         Description         Service Provider         In Hospital?           5 Apr 2020 18:19:00+1000         91835         Physician subsequent         TERANCE WALKER         No           COVID19 chone attendance         COVID19 chone attendance         No         No                                                                                                    |
|                                         | 1 Apr 2020 19:19:00+1100 55036 Abdomen ultrasound scan, TERRANCE WALKER No                                                                                                    |
|                                         | 26 Feb 2020 19:19:00+1100 00023 CONSULTATION AT CONSULTING ROOMS LEVEL B                                                                                                    |
| STEP 4 (OPTIONAL):                      | My Health Record View Prescription and Dispense View Pathology Report View Diagnostic Imaging Report View                                                                                                    |
| To view an individual                   | Show Recent Shared Health Summary Show Medicare Records Show Medicine Records Reset All Filters List is Filtered By: Document Date (11/02/1                                                                                                    |
|                                         | Document Show/Hide MBS, PBS, ACIR and AODR records Organisation Type Author                                                                                                    |
| Medicare/DVA Benefits                   | 01-Dec-2019 01-Dec-2019 Advance Care Directive Custodian Re National Consumer Portal Central Government Healthca Derrington, Caleb                                                                                                    |
| Report, select the <b>Show</b>          | 22-Dec-2019         22-Dec-2019         Advance Care Planning Document         Central Government Healthca Derrington, Caleb           03-Apr-2017         03-Apr-2017         Discharge Summary         Medical Center         General Practice         Walker, Terrance                                                                                                    |
| Medicare Records tab from               | 03-Apr-2017 03-Apr-2017 e-Referral Medical Center General Practice Walker, Terrance                                                                                                    |
|                                         | 22-Nov-2017 22-Nov-2017 Event Summary Medical Center Local Government Healthcar Walker, Terrance                                                                                                    |
| the Document List window.               | 25Jul-2020 25Jul-2020 Goals of Care Document General State Hospital - NSW General Health Administration White, Mark                                                                                                    |
| Double click to open and                | Show Recent Shared Health Summary   Hide Medicare Records   Show Medicine Records   Reset All Filters   List is Filtered By: Document Date (In Last 2 Ye                                                                                                    |
| view the relevant document.             | Document Date 🖓 Service Date 🍸 Document 🦞 Organisation 🦞 Organisation Type 🖓 Author                                                                                                    |
|                                         | 01-Sep-2021 01-Sep-2021 Immunisation Consolidat My Health Record Provision and administrati My Health Record                                                                                                    |
|                                         | 25Jul-2020 25Jul-2020 Goals of Care Document General State Hospital General Health Administr White, Mark<br>13May-2020 13May-2020 Shared Health Summary West End Medical Practic General Practice Walker, Terrance                                                                                                    |
|                                         | 05-Apr-2020 05-Apr-2020 Medicar-/DVA Benefits General Practice                                                                                                    |
|                                         | 01-Apr-2020 01-Apr-2020 Medicare/DVA Benefits General Practice                                                                                                    |
|                                         | 26-Feb-2020 26-Feb-2020 Medicare/DVA Benefits General Practice                                                                                                    |
|                                         | 20-Feb-2020 20-Feb-2020 Event Summary GP General Practice Jones, Anna<br>which Medicare information is added to their record. They can                                                                                                    |

**Note:** An individual can choose which Medicare information is added to their record. They can control information such as claims for medical services, doctor visits, tests, medicines, organ donation decisions, and immunisations. The individual can choose to add some or all of this information to their My Health Record.

## **Useful links**

• For upcoming training opportunities, visit Events and Webinars: <u>https://www.digitalhealth.gov.au/newsroom/events-and-webinars</u>

For assistance contact the My Health Record helpline on **1800 723 471 or email help@digitalhealth.gov.au** 

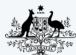

Australian Government Australian Digital Health Agency

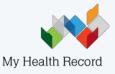